## **BAB III METODE PENELITIAN**

## **A. Jenis dan Pendekatan**

Jenis penelitian yang dipergunakan yaitu penelitian lapangan (*field research)* ialah peneliitian yang dilaksanakan dengan turun langsuung di lapangan,ikut serta dengan partisipan atau populasi yang diteliti. Ikut serta bersamapartisipan atau populasi artinya ikut mengecap yangdirasakan sekaligus memperoleh gambaran serta pengetahuanyang lebih *komprehensif* terkait keadaaan, kondisi, serta perubahan drastis kehidupan peserta juga orang yang diamati.<sup>1</sup>

Adapun pendeekatan yang dipergunakan yaitu pendekatann kuantitatiif, ialah teknik penelitian yang bersumber dari filsafat *positivismee* (merupakan filsafat yang berpendapat jika pengetahuan hanya bersandarkan pengalaman serta ilmu pasti), yang dipakai untuk mengusut populasi serta sampel, dimana pengumpulaan data mempergunakan instrumenn penelitian, analisis data berupa statistik guna pengujian hipotesis yang sudah ditetapkan. Filsafat *positivisme* mengangap kenyataan/isyarat/fakta bisa dikklasifikasikan, relatif pasti, nyata, terevaluasi serta interaksi gejala bersifat kausalitas. Penelitian dilakukan di populasi juga sampel spesifik yang mewakili.<sup>2</sup>

# **B. Setting Penelitian**

## **1. Lokasi Penelitian**

Tempat pengamatan yang dipergunakan oleh peneliti berlokasi di IAIN Kudus yang beralamat di Jl. Conge Ngembalrejo, yang berkecamatan di Bae, Kabupaten Kudus berprovinsi Jawa Tengah dengan Kode Pos 59322.

## **2. Waktu Penelitian**

Penelitian dilangsungkan tanggal 24 Februari 2022 - 24 Maret 2022.

## **C. Populasi dan Sampel**

## **1. Populasi**

-

Ialah daerah abtraksi terdirii orang atau benda, bukan hanya makhluk hidup tapi juga benda alam atau peristiwaperistiwa tertentu, yang mana dalam hal ini objek/subjek

2 Sugiyono, *Metode Penelitian Kuantitatif, Kualitatif Dan R&D,* 8.

<sup>1</sup> Jozef Raco, *Metode* Penelitian Kualitatif: Jenis, Karakteristik Dan Keunggulannya (Jakarta: Grasindo, 2018), 9, https://doi.org/10.31219/osf.io/mfzuj.

penelitian terdapat kualitas juga karakter spesifik yang ditetapkan peneliti dalam melakukan penelitian untuk diamati yang akhirnya diambil kessimpulan. Populasi tidak hanya jumlahyang terdapat di objek/subjek yang diamati, tapi mencakup semua karakter/watak yang dipegang oleh subjek juga objek tersebut.<sup>3</sup>

#### **Tabel 3. 1 Data Mahasiswa IAIN Kudus**

Populasi dalam riset ini ialah mahasiswa IAIN Kudus yang pernah setidaknya satu kali melangsungkan pembelian di *e-commerce* Shopee dengan jumlah mahasiswa yang tercatat sebanyak :

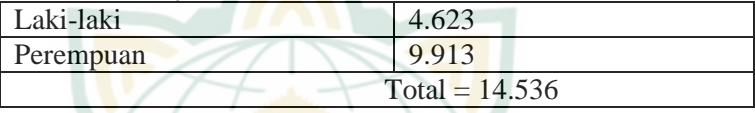

Sumber : https://pddikti.kemdikbud.go.id/

## **2. Sampel**

Yaitu unsur berasal keseluran juga karakter yang dipunyai populasi tersebut. Jikapopulasi amat banyak, peneliti mustahilmeneliti keseluruhan yang terdapatdalampopulasi, misalnya disebabkan keterbatasan uang, energiserta masa, hingga pengamat mampu memanfaatkan sampel yang ditarik berasal populasi itu.<sup>4</sup>

Menetapkan besarnya sampel yang dipakai pada riset ini memakai rumus *slovin* :

$$
n = \frac{N}{1 + (N \times e^2)}
$$

Diketahui:

-

 $\mathbf{n}$ : Total sampel minimal

N : Total populasi

e : Level penyimpangan yang ditoleransi dalam pengambilan sampel (10%)

3 Sugiyono, *Metode Penelitian Kuantitatif, Kualitatif Dan R&D*, 80. 4 Sugiyono, *Metode Penelitian Kuantitatif, Kualitatif Dan R&*D*,* 81.

$$
n = \frac{14536}{1 + (14536 \times 0.1^{2})}
$$
  
\n
$$
n = \frac{14536}{1 + (14536 \times 0.01)}
$$
  
\n
$$
n = \frac{14536}{1 + 14536}
$$
  
\n
$$
n = \frac{14536}{14636}
$$

 $n = 99.31$  dibulatkan menjadi 100

Sehingga banyaknya sampel yang dipakai pada riset ini yaitu sebesar 100 responden.

Teknik pengumpulan sampel yang dipergunakan yaitu dengan metode *nonprobability sampling*, ialah teknik mengambil sampel dengan cara tanpa memberi pelluang setara untuk tiap bagian populasi terpih sabagai sampel. Adapun tehknik sampling yang diperunakan pada riset ini adalah *purposive sampling*, ialah dengan tekhnik pengumpulan sampel berlandaskan peninjauan tertentu.<sup>5</sup> Pada riset ini, peneliti mempertimbangkan responden dengan pertimbangan sebagai berikut:

- a. Mahasiswa IAIN Kudus
- b. Memiliki aplikasi serta akun sebagai pengguna Shopee di ponselnya
- c. Sering berbelanja di Shopee atau minimal pernah satu kali melakukan pembelian/belanja di Shopee.

## **D. Identifikasi Variabel**

**.** 

## **1. Identifikasi Variabel Penelitian**

**a. Variabel Dependen**

Variabel *dependen*/terikat ialah variabel yang berperan sebagai akibat sebab ataupun variabel yang terkena pengaruh oleh kehadiran variabel bebas. Variabel terikat (Y) pada riset ini ialah keputusan Pembelian.

<sup>5</sup> Sugiyono, *Metode Penelitian Kuantitatif, Kualitatif Dan R&D*, 84-85.

## **b. Variabel Independen**

Variabel *independen*/bebas yaitu variabel yang menjadi pengaruh variabel *dependen* atau menjadi sebab peubahannya baik pengaruh positif maupun negatif.<sup>6</sup> Variabel bebas pada riset ini ialah:

- X1 : Diskon
- X2 : Promo Gratis Ongkos Kirim
- X3 : *Customer Review*

## **2. Skala Pengukuran Variabel**

Teknik pengukuran skor atau nilai variabel yang dipakai pada riset ini ialah dengan memakai skala *Likert.* Skala *Likert* dipakai menilai perangai, opini, dan persespsi individuataupun kelompok mengenai fakta sosial tertentu. Pada penelitian, fenomenaa sosial sudah ditentukan dengan jelas, yang kemudian dinamakan variabel penelitian. Menggunakan *skala* Likert*,* lalu variabel yang bakal dihitung diuraikan membentuk indikator variabel. Lalu indikator tersebut berfungsi menjadi titik pangkal guna merapikan item instrumen yang bisa berbentuk pernyataan ataupun pertanyaan. Respon per item teesebut yang memanfaatkan skala Likert memiliki nuansa dimulai yang terlalu positif sampai terlalu negatif. Instrumen penelitian yang memanfaatkan skala *Likert* bisa membuat seperti model *checklist* ataupun pilgan (pilihan ganda).<sup>7</sup> Sebagai keperluan untuk analisis kuantitatif, maka jawaban dari setiap pertanyaan atau pernyataan bisa ditambahkan nilai.

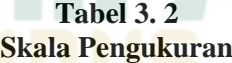

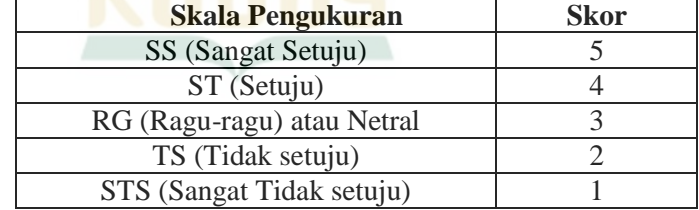

## **E. Variabel Operasional**

**.** 

Berikut merupakan variabel riset beserta indikator berasal tiap-tiap variabel.

6 Sugiyono, *Metode Penelitian Kuantitatif, Kualitatif Dan R&D*, 39.

<sup>7</sup> Sugiyono, *Metode Penelitian Kuantitatif, Kualitatif Dan R&D*, 93.

**.** 

| <b>Variabel</b> | Desain uan Dennisi Operasionar variaber<br><b>Definisi</b> | <b>Indikator</b>   | <b>Skala</b> |
|-----------------|------------------------------------------------------------|--------------------|--------------|
| Diskon          | Diskon<br>adalah                                           | 1) Besarnya        | Likert       |
| (X1)            | pengurangan                                                | potongan           |              |
|                 | harga dari harga                                           | harga<br>saat      |              |
|                 | yang sebenarnya,                                           | produk             |              |
|                 | diberikan<br>oleh                                          | didiskon.          |              |
|                 | penjual<br>kepada                                          | 2) Masa            |              |
|                 | pembeli<br>terhadap                                        | potongan           |              |
|                 | produk<br>tertentu                                         | harga, jangka      |              |
|                 | aktivitas<br>pada                                          | waktu<br>yang      |              |
|                 | tertentu<br>dengan                                         | diberikan          |              |
|                 | periode<br>waktu                                           | ketika<br>ada      |              |
|                 | tertentu. <sup>8</sup>                                     | diskon.            |              |
|                 |                                                            | Jenis produk<br>3) |              |
|                 |                                                            | yang               |              |
|                 |                                                            | mendapatkan        |              |
|                 |                                                            | potongan           |              |
|                 |                                                            | harga              |              |
|                 |                                                            | (barang yang       |              |
|                 |                                                            | didiskon           |              |
|                 |                                                            | terhindar dari     |              |
|                 |                                                            | hal-hal yang       |              |
|                 |                                                            | dilarang           |              |
|                 |                                                            | dalam Islam        |              |
|                 |                                                            | seperti            |              |
|                 |                                                            | Gharar,            |              |
|                 |                                                            | Haram              |              |
|                 |                                                            | dzatnya,           |              |
|                 |                                                            | dll $).9$          |              |
| Promo           | Promo<br>gratis                                            | 1)<br>Gratis       | Likert       |
| Gratis          | ongkos<br>kirim                                            | ongkos kirim       |              |
| Ongkos          | adalah bentuk dari                                         | memberikan         |              |
| Kirim $(X2)$    | dalam<br>promosi                                           | perhatian          |              |
|                 | wujud                                                      | 2) Gratis          |              |

**Tabel 3. 3 Desain dan Definisi Operasional Variabel**

<sup>8</sup>Afibatus Afida dan M. Taufiq Zamzami, "Perspektif Hukum Islam Terhadap Praktik Jual Beli Menggunakan Potongan Harga (Diskon) Dengan Berjangka Waktu Di Pusat Perbelanjaan Ramayana Kota Salatiga," 104.

<sup>9</sup> Maharani Nur Rohmah dan Shinta Dewi, "Pengaruh Celebgram dan Diskon TErhadap Keputusan Pembelian memlalui CItra Merek Sebagai Variabel Intervening (studi Kasus PAda Konsumen Maybelline Store Paragaon)", 664.

-

|          | kupon/online          | ongkos kirim             |        |
|----------|-----------------------|--------------------------|--------|
|          | voucher<br>dengan     | memiliki                 |        |
|          | sistem                | daya tarik               |        |
|          | pengurangan atau      | 3) Gratis                |        |
|          | pembebasan biaya      | ongkos kirim             |        |
|          | pengiriman            | membangkit               |        |
|          | barang<br>dimana      | kan                      |        |
|          | tidak<br>konsumen     | keinginan                |        |
|          | perlu<br>lagi         | membeli                  |        |
|          | mengeluarkan          | 4) Gratis                |        |
|          | tambahan<br>uang      | ongkos kirim             |        |
|          | sebagai<br>biaya      | mendorong                |        |
|          | pengiriman            | melakukan                |        |
|          | barang. <sup>10</sup> | pembelian. <sup>11</sup> |        |
| Customer | Online<br>customer    | 1) Perceived             | Likert |
| Review   | review<br>(OCR)       | Usefulnes,               |        |
| (X3)     | adalah<br>ulasan      | 2) Perceived             |        |
|          | diberikan<br>yang     | Enjoyment                |        |
|          | oleh<br>konsumen      | 3) Perceived             |        |
|          | terkait<br>dengan     | Control. <sup>13</sup>   |        |
|          | informasi<br>atas     |                          |        |
|          | evaluasi<br>suatu     |                          |        |
|          | produk<br>dari        |                          |        |
|          | berbagai macam        |                          |        |
|          | aspek,<br>seperti     |                          |        |
|          | pelayanan<br>dari     |                          |        |
|          | penjual, kualitas     |                          |        |
|          | keaslian<br>barang,   |                          |        |
|          | barang<br>yang        |                          |        |
|          | diterima              |                          |        |
|          | konsumen.             |                          |        |
|          | dengan kata lain      |                          |        |
|          | merupakan             |                          |        |
|          | pengalaman            |                          |        |
|          | pembelian             |                          |        |
|          | konsumen<br>yang      |                          |        |

<sup>&</sup>lt;sup>10</sup>Hutomo Atman Maulana dan Yunelly Asra, "Analisa Pengaruh Promo Gratis Ongkos Kirim Terhadap Keputusan Pembelian Pada E-Commerce Oleh Generasi Z Di Daerah Pedesaan," 162.

<sup>&</sup>lt;sup>11</sup> Shoffi'ul Auli, dkk, "Pengaruh Diskon dan Promo Gratis Ongkos Kirim Terhadap Keputusan Pembelian Pada E-commerce Shopee," 115.

-

|           | telah<br>membeli          |    |              |        |
|-----------|---------------------------|----|--------------|--------|
|           | produk<br>tersebut        |    |              |        |
|           | 12<br>sebelumnya.         |    |              |        |
| Keputusan | keputusan                 | 1) | Sesuai       | Likert |
| Pembelian | pembelian adalah          |    | kebutuh      |        |
| (Y)       | kegiatan evaluasi         |    | an.          |        |
|           | dilakukan<br>yang         | 2) | Mempu        |        |
|           | seseorang<br>guna         |    | nyai         |        |
|           | mengumpulkan              |    | manfaat      |        |
|           | informasi<br>dalam        |    | baik         |        |
|           | memilih alternatif        |    | secara       |        |
|           | sebagai                   |    | umum         |        |
|           | pemecahan                 |    | maupun       |        |
|           | masalah<br>dalam          |    | Islami.      |        |
|           | memilih<br>produk         | 3) | Ketepat      |        |
|           | atau<br>jasa<br>yang      |    | an           |        |
|           | dituju.<br>Dalam          |    | dalam        |        |
|           | pengambilan               |    | membel       |        |
|           | keputusan,                |    | $\mathbf{i}$ |        |
|           | konsumen                  |    | produk.      |        |
|           | memiliki sasaran          | 4) | Pembeli      |        |
|           | atau perilaku yang        |    | an           |        |
|           | ingin dicapai atau        |    | berulan      |        |
|           | dipuaskan.                |    | $g^{15}$     |        |
|           | Selanjutnya,              |    |              |        |
|           | konsumen                  |    |              |        |
|           | membuat                   |    |              |        |
|           | keputusan                 |    |              |        |
|           | mengenai                  |    |              |        |
|           | perilaku<br>yang          |    |              |        |
|           | dilakukan<br>ingin        |    |              |        |
|           | untuk<br>dapat            |    |              |        |
|           | memecahkan                |    |              |        |
|           | masalahnya. <sup>14</sup> |    |              |        |

<sup>&</sup>lt;sup>13</sup> Sri Rezeki dan Ninie, " Pengaruh Harga, Online Customer Review dan Fasilitas Terhadap Tingkat Hunian di PT. Karya Cipta Pesona (Aryaduta Medan)," 4.

<sup>&</sup>lt;sup>12</sup>Denny Pratama Putra, dkk, "Celebrity Endorser, Online Customer Review, Online Customer Rating Terhadap Keputusan Pembelian Dengan Kepercayaan Sebagai Variabel Intervening Pada Marketplace Tokopedia," 58.

<sup>14</sup>Anang Firmansyah, *Perilaku Konsumen (Sikap Dan Pemasaran)*, 26.

<sup>15</sup> Kelvin Prilano, dkk, " Pengaruh Harga, Keamanan dan Promosi Terhadap Keputusan Pembelian Toko Online Lazada," 4.

#### **F. Uji Validitas dan Reliabilitas Instrumen 1. Uji Validitas**

Dimanfaatkan menjadi ukuran ketepatan atau keabsahan kuesioneer. Angket bisa dibilang valid apabila pertanyaan yang ada pada kuesioner bisa membuktikan atau menjelaskan objek yang hendak dihitung kuesioner itu. Uji Signifikansi absah ataupun tidak butir pertanyaan dilaksanakan dengana cara menilai skor r hitung (nilai *Corrected item-Total Correlation* dalam *outputcronbach alpha*) bersama nilai r tabel untuk *degree of freedom* (df) = n – 2 (n yaitu total sampel). Jika r hitung  $>$  r tabel serta berkorelasi positif maka item pertanyaan disebut valid. Maknanya item pertanyaan memilki korelasi positif juga signifikan dengan nilai jumlah variabel.<sup>16</sup>

Kriteria keputusan uji validitas, yaitu:

- a. Apabila r hitung  $\geq r$  tabel (dalam α yang ditetapkan, misal  $\alpha = 5\%$ ), maka bisa disebut bahwa butir pertanyaan valid
- b. Apabila r hitung  $\leq r$  tabel (dalam  $\alpha$  yang ditetapkan, misal  $\alpha = 5\%$ ), hingga bisa disebut bahwa butir pertanyaan tidak valid.<sup>17</sup>

## **2. Uji Reliabilitas**

Dimanfaatkan sebagai ukuran kuesioner yang menjadi indikatorr dari variabel. Uji reliabilitas dibuat pada item pertanyaan jika telah dikatakan valid. Kuesioner disebut reliabel apabila respon individu pada pernyataan ialah stabil pada masa ke masa. Suatu variabel bisa dianggap reliabel ketika ukuran koefisien *Cronbach Alpha*> dari 0,60.<sup>18</sup>

## **G. Teknik Pengumpulan Data**

-

## **1. Metode Pengumpulan Data**

## **a. Metode Angket**

Teknik pengumpulan data yang dimafaatkan dalam riset ini ialah menyebarkan kuesioner. Kuesioner

<sup>16</sup>V. Wiratna Sujarweni, *Metodologi Penelitian Bisnis & Ekonomi* (Yogyakarta: Pustaka Baru Press, 2015), 165-166.

<sup>17</sup>Fuad Hasan, *Metode Riset Bisnis* (Madura: UTM Press, 2020), 72, https://spada.uns.ac.id/pluginfile.php/598257/mod\_resource/content/1/Buku Metode Riset Bisnis.pdf.

<sup>18</sup>V. Wiratna Sujarweni, *Metodologi Penelitian Bisnis & Ekonomi*, 169.

ialah teknik mengumpulkan dataa yang dilangsungkan dengan menyampaikan sejumlah pertanyaan ataupun pernyataan tersurat pada responden suapaya dijawab oleh<br>responden. Kuesioner merupakan tekhnik merupakan tekhnik mengumupulkan data yang efisien apabila pengamat mengerti benar variabel yang hendak dihitung dan mengetahui harapan responden. Lalu, kuesioner pun cocok dimanfaatkan jika banyaknya responden banyak serta tertebar pada tempat yang luas. Kuesioner bisa berwujud pertanyaan ataupun pernyataan privat ataupun umum, bisa disampaikan pada responden dengan langsung ataupun diserahkan lewat pos, atau secara online menggunakan internet.<sup>19</sup> Data yang didapat dari riset dengan membagikan kuesioner yang dibagikan secaraa online yang dapat diakses menggunakan *google form*.

## **2. Sumber Data**

#### **a. Data Primer**

Ialah data yang diperoleh langsung peneliti berasal sumbernya langsung. Pada riset ini, data primer diperoleh dengan membagikan kuesioner.

## **b. Data Sekunder**

Ialah data yang didapatkan dengan data yang tersedia berasal pihak lain. Adapun sumbernya dapat berasal dari buku, artikel, jurnal, blog, majalah, publikasi pemerintah, laporan perusahaan,publikasi organisasi lokal ataupun intenasional, dan lain sebagainya.<sup>20</sup>

# **H. Teknik Analisis Data**

-

#### **1. Uji Asumsi Klasik**

#### **a. Uji Multikolinieritas**

Adalah alat pengujian yang dimafaatkan guna mendeteksi ada atau tidak kemiripan antara variable bebas (*independen*) yang serupa dalam variabel bebas pada suatu jenis. Kesamaan dinatara variabel bebas bakal menyebabkan hubungan yang amat berpengaruh. Apabila nilai VIF berkisar angka 1-10, hingga disebut tiada

<sup>19</sup>Sugiyono, *Metode Penelitian Kuantitatif, Kualitatif dan R&D*, 142.

<sup>20</sup>Fuad Hasan, *Metode Riset Bisnis*, 51-52.

-

masalah multikolinearitas.<sup>21</sup> Kemudian apabila nilai Tolerance  $\geq$  0.10, bisa dibilang tak ada masalah multikolinearitas $^{22}$ 

## **b. Uji Normalitas**

Ialah tata cara pengujian yang dimanfaatkan guna mendapati data bersumber populasi berdistribusi normal. Distribusi normal ialah penyebaran selaras dengan mean, median serta modus terletak di pusat.<sup>23</sup> Untuk pengujian data berdistribusi normal ataupun tidaknya bisa dibuat dengan tes *Kolmogorov-Smirnov*, dengan panduan pengambilan keputusan:

- Nilai Sig. atau signifikasi atau nilai probabilitas  $\leq 0.05$  maka distribusi jalah tidak normal.
- Nilai Sig. atau signifikasi atau nilai probabilitas  $> 0.05$  maka distribusi ialah normal.<sup>24</sup>

Tidak semua data terdistribusi secara normal. Maka diperlukan solusi agar data terdistribusi secara normal. Pendekatan exact adalah salah satu cara yang bisa imanfaatkan sebagai solusi ketika data idak terdistribusi normal. Metode *exact* menyediakan sarana yang kuat guna mendapat data dengan hasil yang akurat ketika kumpulan data yang didapat sebelumnya kecil atau terlalu besar sehingga terjadi ketidakseimbangan data yang mengakibatkan data tidak berdistribusi secara normal atau data gagal memenuhi asumsi yang mendasarinya yang diperoleh dari data *asymtotic* yang tidak akurat. Maka dengan ini pendekatan exact merupakan salah satu penyelesaian yang dapat dimanfaatkan untukguna menangani data tidak terdistribusi secara normal.<sup>25</sup>

<sup>21</sup>V. Wiratna Sujarweni, *Metodologi Penelitian Bisnis & Ekonomi*, 159.

<sup>22</sup>Echo Perdana Kusumah, *Olah Data Skripsi Dengan SPSS 22*, *Lab Kom Manajemen Fe Ubb* (Bangka Belitung: LAB KOM MANAJEMEN FE UBB, 2016), 47, https://zenodo.org/record/1143815#.Ydw-KUkxXIU.

<sup>23</sup>Nuryadi, dkk, *Dasar-Dasar Statistika Penelitian* (Yogyakarta: Sibuku Media, 2017), 79, http://lppm.mercubuana-yogya.ac.id/wp-content/uploads/2017/05/Buku-Ajar\_Dasar-Dasar-Statistik-Penelitian.pdf.

<sup>24</sup>Nuryadi, dkk, *Dasar-Dasar Statistika Penelitian*, 87.

<sup>25</sup>Cyrus R Mehta and Nitin R Patel, *IBM SPSS Exact Tests* (Health Cambridge, Massachusetts: Cytel Software Corporation and Harvard School of Public, 2011), 11, https://www.ibm.com/docs/en/SSLVMB\_27.0.0/pdf/en/IBM\_SPSS\_Exact\_Tests.pdf.

-

#### **c. Uji Heteroskedastisitas**

Uji heterokedastisitas ialah media pengujian model regresi supaya mendapati pertidaksamaan varians dari sisa suatu observasi ke observasi lain. Apabila varians dari sisa satu observasi ke observasi lainnya stabil dikenal Homokedastisitas Kemudian apabila berlainan dikenal Heterokedastisitas. Regresi yang normal ialah homokedastisitas ataupun tak terjadi masalah heterokedastisitas.<sup>26</sup> Pada penelitian ini, supaya bisa mendeteksi terjadi tidaknya memakai uji Glejser. Uji Glejser menganjurkan supaya meregres nilai absolud residual pada variabel bebas. $^{27}$ 

Jika nilai signifikansi  $>\alpha$  (0,05), dapat ditarik kesimpulan tak terjadi heteroskedastisitas. Asumsi tentang homoskedastisitas terpenuhi. Sebaliknya jika nilai signifikansi  $\langle \alpha \rangle$  (0,05) bisa ditarik kesimpulan terjadii heteroskedastisitas.<sup>28</sup>

## **2. Pengujian Hipotesis**

## **a. Analisis Regresi Linier Berganda**

Regressi linear berganda yaitu metode analisis yang dimanfaatkan pada hal riset (*research problem*) yang menyertakan variabel terikat (Y) yang metrik tergantung dengan lebih dari satu variabel bebas (X) yang metrik ataupun non-metrik. analisis ini bertujuan supaya bisa mengira-ngira nilai Y, apabila seluruh variabel X telah ditemukan nilainya, dengan memanfaatkan persamaan regresi berganda yang dibuat dengan memanfaatkan metode kuadrat terkecil (*least square method*). Selain itu, supaya tahu besaran pengaruh tiap variabel bebas yang didapat pada persamaan.

Analisis regresi linear berganda ialah analisis gabungan yang dimanfaatkan secara simultan supaya mengusut pengaruh dua ataupun lebih dari variabel bebas

<sup>26</sup>Echo Perdana Kusumah, *Olah Data Skripsi Dengan SPSS 22*, 49.

<sup>27</sup>V. Wiratna Sujarweni, *SPSS Untuk Penelitian* (Yogyakarta: Pustaka Baru Press, 2014), 190.

<sup>28</sup>Prana Ugiana Gio dan Elly Rosmaini, *Belajar Olah Data Dengan SPSS, Minitab, R, Microsoft Excel, Eviews, Lisrel, Amos, Dan Smartpls (Disertai Beberapa Contoh Perhitungan Manual)* (Medan: USU Press, 2016), 191, https://doi.org/10.31227/osf.io/2z79c.

pada satu variabel terikat dengan skala interval.<sup>29</sup> Perumusan regresi linear berganda pada penelitian ini ialah:

 $Y = a + b1 X1 + b2 X2 + b3X3$ 

- Y : Variabel terikat, pada penelitian ini variabel terikat yang dipakai yaitu keputusan pembelian
- a : Konstanta
- b1 : Koefisien regresi dalam tiap-tiap variabel bebas. b1 pada penelitian ini yaitu koefisien diskon
- b2 : Koefisien regresi pada masing-masing variabel bebas. b1 pada penelitian ini yaitu koefisien promo gratis ongkos kirim
- b3 : Koefisien regresi pada masing-masing variabel bebas. b1 pada penelitian ini adalah koefisien *customer review*
- $X1$  : Diskon
- X2 : Promo gratis ongkos kirim
- X3 : *Customer review*
- **b. Uji t**

<u>.</u>

Uji t ialah menguji koefisien regresi parsial satupersatu yang dipakai guna mendapati variabel independen (X) ialah diskon, promo gratis ongkos kirim, serta *customer review* secara satu-persatu mempengaruhi variabel dependen (Y), yakni keputusan pembelian.<sup>30</sup> Sebelum menarik kesimpulan terkait hipotesis, lebih dulu menetapkan t tabel memakai rumus sebagai berikut:

**Rumus**  $t_{\text{table}}$ :  $t_{\text{table}} = t$  ( $\alpha/2$ ; n-k-1)

Keterangan:

 $\alpha$  = tingkat kepercayaan (0,05)

 $n =$  total sampel

 $k =$  total variabel  $X^{31}$ 

Menentukan uji hipotesis  $H_0$  (Hipotesis nol) dan  $H_a$ (Hipotesis *alternative*):

<sup>29</sup>Tony Wijaya dan Santi Budiman, *Analisis Multivariat Untuk Penelitian Manajemen* (Yogyakarta: Pohon Cahaya, 2016), 3-4, https://lib.stieieu.ac.id/repository/Analisis\_Multivariat.pdf.

<sup>30</sup>V. Wiratna Sujarweni, *Metodologi Penelitian Bisnis & Ekonomi*, 161.

<sup>&</sup>lt;sup>31</sup>Sahid Raharjo, "Cara Melakukan Uji t Parsial Dalam Analisis Regresi Dengan SPSS", *08 Maret,* 2018, https://www.spssindonesia.com/2014/02/cara-mudah-melakukanuji-t-dengan-spss.html diakses 5 Maret 2022.

1) Variabel diskon (X1)

Hipotesis 1:

- $H<sub>01</sub>$  :tidak terdapat pengaruh antara diskon terhadap keputusan pembelian
- H<sup>1</sup> : terdapat pengaruh antara diskon terhadap keputusan pembelian
- 2) Variabel promo gratis ongkos kirim(X2) Hipotesis 2:
	- $H_{02}$  : tidak terdapat pengaruh antara promo gratis ongkos kirimterhadap keputusan pembelian
	- H<sup>2</sup> : terdapat pengaruh antara promo gratis ongkos kirimterhadap keputusan pembelian
- 3) Variabel *customer review* (X3)

Hipotesis 3:

- $H_{03}$  : tidak terdapat pengaruh antara customer review terhadap keputusan pembelian
- H<sup>3</sup> : terdapat antara *customer review* terhadap keputusan pembelian

Dasar pengambilan keputusan::

- 1) Jika t hitung > t tabel (pada  $\alpha = 5\%$ ) maka menolak  $H_0$  atau menerima  $H_a$
- 2) Jika sig < α (pada  $\alpha = 5\%$ ), maka menolak H<sub>0</sub> atau menerima  $H_a^{32}$
- **c. Uji F**

Uji  $F$  dimanfaatkan untuk mengecek kesesuaian jenis regresi linear berganda pada data. Uji F melakukan uji signifikansi secarasimultan semua koefisien regresi populasi.<sup>33</sup> Sebelum menarik kesimpulan terkait hipotesis yang diterima maupun ditolak, mula-mula ialah menetapkan F tabel. Rumus F tabel:

**Ftabel = F (k ; n-k)** Keterangan:  $n = Total sample$ 

<u>.</u>

<sup>32</sup>Fuad Hasan, *Metode Riset Bisnis*, 48.

<sup>33</sup>Prana Ugiana Gio dan Elly Rosmaini, *Belajar Olah Data Dengan SPSS, Minitab, R, Microsoft Excel, Eviews, Lisrel, Amos, Dan Smartpls (Disertai Beberapa Contoh Perhitungan Manual)*, 170.

<u>.</u>

 $k =$ Total variabel  $X^{34}$ 

Menentukan uji hipotesis  $H_0$  (Hipotesis nol) dan  $H_a$ (Hipotesis alternative):

**Hipotesis** 

H<sup>04</sup> : tidak terdapat pengaruh secara

bersama-sama antara diskon, promo gratis ongkos kirim dan customer review terhadap keputusan pembelian

H<sup>4</sup> : terdapat pengaruh pengaruh secara bersama-sama antara diskon, promo gratis ongkos kirim dan *customer review* terhadap keputusan pembelian.

Kriteria pengujian:

 $F<sub>hit</sub>$  F tabel:  $H<sub>0</sub>$  ditolak Fhit< F tabel: H0 diterima  $Sig < 0.05$ : HO ditolak  $Sig > 0.05$ : HO diterima<sup>35</sup>

#### **d. Koefisien Determinasi (R2)**

Koefisien determinasi  $(R_2)$  bermaksud mendapati besaran fungsi ataupun partisipasi sejumlah variabel bebas yang ada pada persamaan regresi ketika memaparkan nilai variabel terikat.<sup>36</sup>Koefisien determinasi  $(R_2)$  dimanfaatkan supaya mendapati presentase mutasi variabel terikat (Y) yang diakibatkan variabel bebas  $(X)$ . Apabila R<sub>2</sub> makin tingi, maka presentase mutasi variabel terikat (Y) yang diakibatkan oleh variabel bebas  $(X)$  ikut meninggi. Apabila R<sub>2</sub> makin rendah, maka presentase mutasi variabel terikat (Y) yang disebebakan oleh variabel bebas (X) ikut merendah.<sup>37</sup> Koefisien determinasi  $(R<sub>2</sub>)$  dimanfaatkan untuk pengukuran kekuatan model regresi linear saat memamdankan data. Besaran koefisien determinasi mulai 0 hingga 1. Apabila koefisien determinasi dalam

<sup>&</sup>lt;sup>34</sup>Sahid Raharjo, "Cara Melakukan Uji F Simultan Dalam Analisis Regresi Linear Berganda", *27 Maret,* 2019, https://www.spssindonesia.com/2016/08/cara-melakukan-ujif-simultan-dalam.html, diakses 5 Maret 2022.

<sup>35</sup>Nuryadi, dkk, *Dasar-Dasar Statistika Penelitian*, 125-126.

<sup>36</sup>Tony Wijaya dan Santi Budiman, *Analisis Multivariat Untuk Penelitian Manajemen*, 22.

<sup>37</sup>V. Wiratna Sujarweni, *Metodologi Penelitian Bisnis & Ekonomi*, 164.

model regresi linear mempunyai nilai 1, model tersebut memadankan data secara prima. Apabila koefisien determinasi dalam model regresi linear mempunyai nilai mengarah 0, dikatakan jenis itu kurang baik saat mengaram 0, dika.

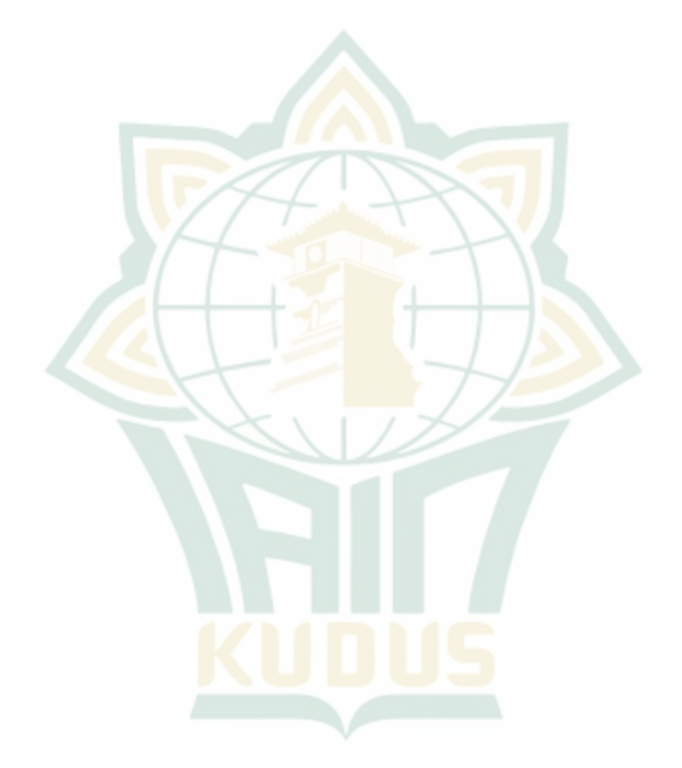

<sup>-</sup><sup>38</sup>Prana Ugiana Gio and Elly Rosmaini, *Belajar Olah Data Dengan SPSS, Minitab, R, Microsoft Excel, Eviews, Lisrel, Amos, Dan Smartpls (Disertai Beberapa Contoh Perhitungan Manual)* (Medan: USU Press, 2016), 170, https://doi.org/10.31227/osf.io/2z79c.